US I WEBPLATTFORM **BMD.COM**

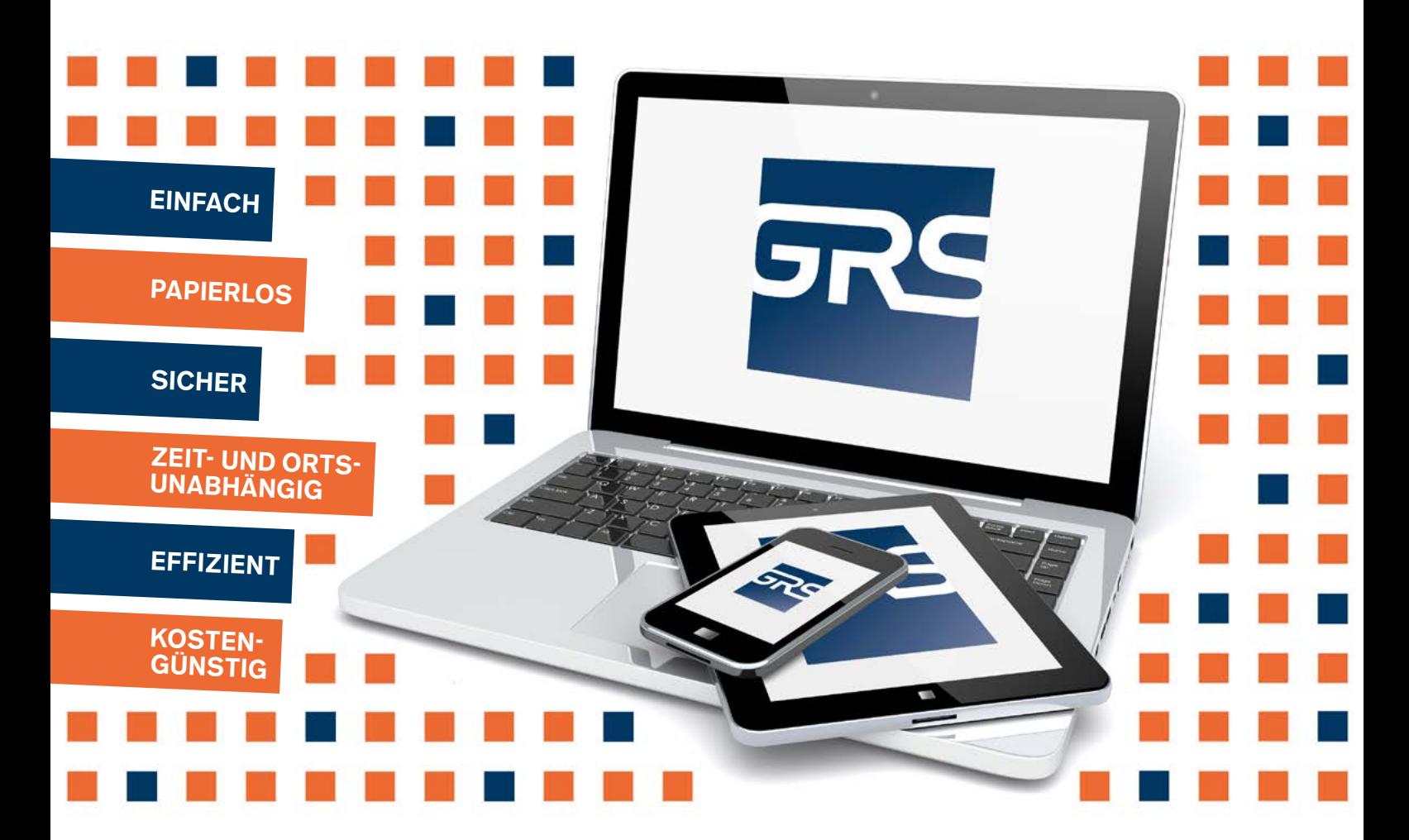

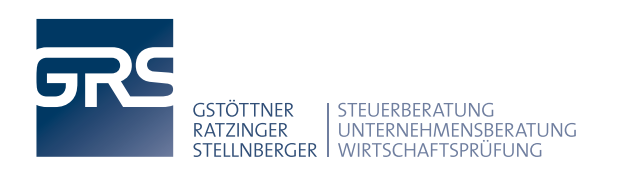

IN KOOPERATION MIT

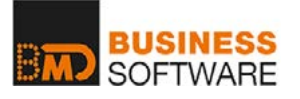

WWW.GRS.AT

**APRIL 2019**

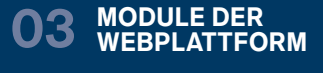

#### **04 CRM-FUNKTIONEN FIBU-FUNKTIONEN**

**ZEIT-FUNKTIONEN LOHN-FUNKTIONEN 05**

**EINSCHULUNG UND WICHTIGE SCHRITTE 06**

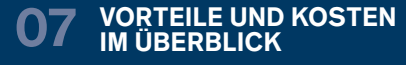

**MAG.**

**ALEXANDER STELLNBERGER STEUERBERATER** UNTERNEHMENSBERATER **WIRTSCHAFTSPRÜFER** 

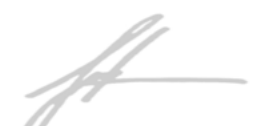

**MAG. DR. DIETER GSTÖTTNER** STEUERBERATER UNTERNEHMENSBERATER **WIRTSCHAFTSPRÜFER** 

**MAG. STEFAN RATZINGER, LL.M.** STEUERBERATER UNTERNEHMENSBERATER

# **EDITORIAL**

#### **SEHR GEEHRTE GESCHÄFTSPARTNERIN, SEHR GEEHRTER GESCHÄFTSPARTNER, LIEBE FRUNDINNEN UND FREUNDE,**

uns ist es ein wichtiges Anliegen, Ihnen die Zusammenarbeit mit uns so **einfach** wie möglich zu gestalten. **BMD.COM**, die digitale Webplattform der BMD Systemhaus GesmbH, können wir Ihnen nach umfangreichen internen Tests - als optimale Lösung, dank der auf Sie abgestimmten Funktionalitäten, empfehlen.

Durch die voranschreitende Digitalisierung werden Papierbelege und Ordner-Sammelsurien bald der Vergangenheit angehören. An ihre Stelle tritt - völlig **papierlos** - der digitale Belegkreislauf, eine Entwicklung, die durch die integrierte Software unterstützt wird. Der elektronische Datenaustausch ist dabei vollkommen **sicher** und erspart Ihnen künftig die mühsame Belegsuche sowie wertvolle Arbeitszeit, die nicht mehr auf unnötigen Wegstecken verbracht werden muss. Der Einsatz in der Praxis ist äußerst **effizient**, zumal vielfältige Funktionen zur Verfügung stehen, die das Arbeitsleben erleichtern und bereichern.

Der Austausch von Daten kann **zeit- und ortsunabhängig**, jederzeit und überall, erfolgen. Ob Sie Ihren Beleg nach einem Geschäftsessen mit dem Smartphone sofort fotografieren und via App übermitteln, Ihre gesammelten Belege vom Arbeitsplatz aus einmal monatlich für die Buchhaltung uploaden oder sich unterwegs rasch einen Überblick über Ihre Unternehmenszahlen verschaffen möchten, die BMD.COM-Webplattform gibt Ihnen die Gelegenheit dazu.

Die benutzerfreundliche Lösung bietet das Potenzial, die Zusammenarbeit zwischen Ihnen und uns weiter zu verbessern. Die Lizenzgebühren sind zudem **kostengünstig**. Zudem bieten wir Ihnen eine kostenlose Einschulung, wenn Sie sich für einen Umstieg bereits im heurigen Jahr 2019 entscheiden.

Die Vorteile, die sich aus dem Einsatz unserer neuen Webplattform ergeben, liegen klar auf der Hand. Auf den folgenden Seiten stellen wir Ihnen das umfangreiche Tool gerne noch näher vor. Wir freuen uns, Sie bald bei der Einführung unterstützen zu dürfen.

#### **DISCLAIMER**

Die Inhalte auf den folgenden Seiten wurden mit größter Sorgfalt erstellt. Für die Richtigkeit, Vollständigkeit und Aktualität der Inhalte können wir jedoch dennoch keine Gewähr übernehmen.

#### **IMPRESSUM**

**Medieninhaber** Gstöttner Ratzinger Stellnberger Wirtschaftsprüfung Steuerberatung GmbH | Stelzhamerstraße 14 B,A-4400 Steyr **TEL** +43 (0) 7252 / 572–0 | **MAIL** OFFICE@GRS.AT | **WEB** WWW.GRS.AT | **Redaktion** Daniela Farveleder, B.A. ¦ Karin Kirchberger ¦ MMag. Thomas Mandorfer ¦ Alexandra Pichler ¦ Christine Scharnreithner, M.A. ¦ Katrin Schwaiger, B.A. MSc ¦ Petra Undeutsch **Datenschutzerklärung** WWW.GRS.AT/DATENSCHUTZ

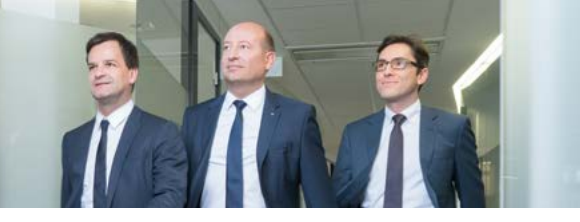

# **MODULE DER WEBPLATTFORM**

BMD.COM ist eine Webplattform, die sich aktuell **aus vier Modulen** zusammensetzt und dadurch eine maßgeschneiderte Anpassung an die Bedürfnisse Ihres Unternehmens erlaubt. Gerne beraten wir Sie im persönlichen Gespräch ausführlich zu den jeweiligen Funktionen und empfehlen Ihnen jene Werkzeuge, die für Sie besonders hilfreich sein werden. Für welche Funktionen Sie sich letztlich auch entscheiden, **wir unterstützen Sie bei Einführung und Handhabung** und schalten für Sie die jeweils gewünschten Funktionen frei. Wenn Sie zu Beginn nur bestimmte Tools nutzen möchten, ist dies natürlich problemlos möglich und einer späteren Erweiterung steht dennoch nichts im Wege. Von Seiten der BMD Systemhaus GesmbH wird zudem **laufend an weiteren nützlichen Tools gearbeitet**, die wir Ihnen – nach erfolgreicher Testung – gerne zusätzlich zur Verfügung stellen.

**THE PI** 

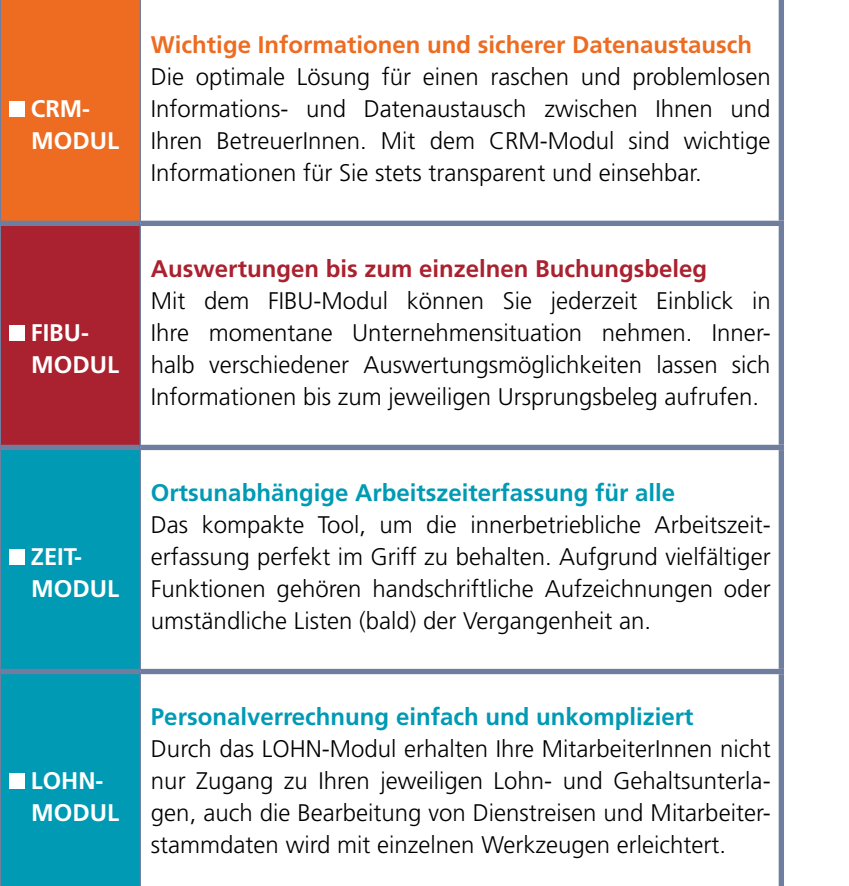

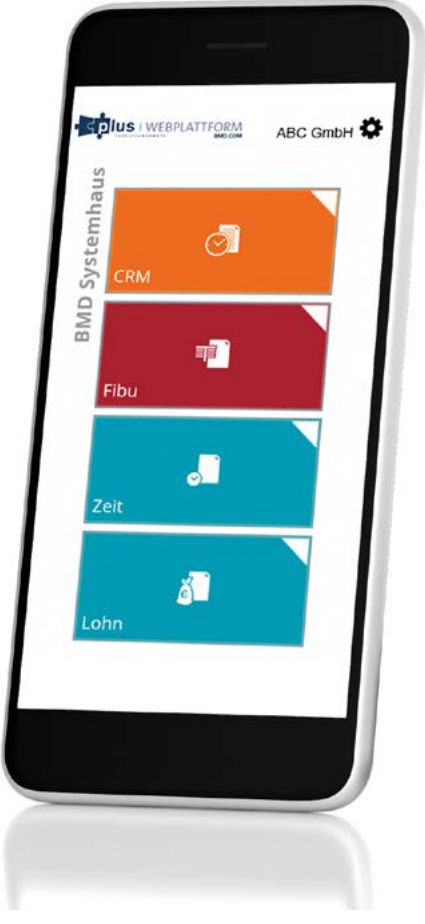

Mit dem **Customer-Relationship-Management-Modul** (CRM) stehen Ihnen verschiedene Funktionen zur Verfügung, die Ihnen jederzeit Einblick in wichtige Informationen ermöglichen und einen sicheren Datenaustausch gewährleisten:

#### *Dokumente*

Verbuchte Belege und freigeschaltete Dokumente wie z. B. Auswertungen, Verträge oder Bescheide, können entsprechend der Kategorisierung angesehen werden.

#### *Termine*

Die mit uns vereinbarten Termine sind auf Wunsch für Sie jederzeit einsehbar.

#### *Meine Betreuer*

Ihre BetreuerInnen der verschiedenen Abteilungen werden Ihnen mit Durchwahl und E-Mail-Adresse angezeigt.

#### *Klienteninfos*

Die von uns verfassten Beiträge und Magazine stehen für Sie chronologisch sortiert zur Ansicht bereit.

### *Formulare*

Hilfreiche Mustervorlagen können im Bedarfsfall downgeloadet und ausgedruckt werden.

#### *BMD.COM DataBox*

Bereits elektronisch erhaltene oder mit dem Smartphone abfotografierte Belege können mittels Upload sofort an unser Rechnungswesen übertragen werden.

Mit dem **Modul der Finanzbuchhaltung** (FIBU) behalten Sie stets Ihre momentanen Unternehmenszahlen im Blick und können verschiedenste Auswertungen und Analysen durchführen. Mit Erweiterungen zum Basismodul können bspw. auch einfache Buchungsfälle vorerfasst werden:

#### *Bildschirmansichten*

In die bebuchten Konten kann jederzeit eingesehen werden und Belege können direkt aufgerufen werden, sofern diese zuvor elektronisch archiviert wurden.

#### *Ausdrucke*

Verschiedene betriebswirtschaftliche Auswertungen ermöglichen eine sofortige Darstellung Ihrer Ertrags-, Liquiditäts- und Umsatzsituation. Journal, Offene Posten oder Saldenlisten sind jederzeit abrufbar. Zusätzlich können interaktiv Zahl- und Mahnsperren gesetzt oder der Zahlungsverkehr organisiert werden.

#### *Beleg hochladen*

Ausgangsrechnungen, Eingangsrechnungen, Barbelege und sonstige Belege können bequem per Drag & Drop in Ihr sicheres Mandantenarchiv hochgeladen werden.

#### *BaKaWa*

Bei der Vorerfassungsmöglichkeit für das Bank-, Kassa- und Wareneingangsbuch können Originalbelege gleich mitübertragen werden. Wir übernehmen die Vorerfassung in die Buchhaltung und führen für Sie Plausibilitätsüberprüfungen durch.

Bei Fragen zu den CRM- und FIBU-Funktionen stehen Ihnen unsere MitarbeiterInnen aus dem Team **Rechnungswesen** Rede und Antwort. Gerne berät Sie Ihr/e jeweilige/r AnsprechpartnerIn auch hinsichtlich der optimalen Nutzungsmöglichkeiten und nimmt die Basiseinschulung mit Ihnen vor.

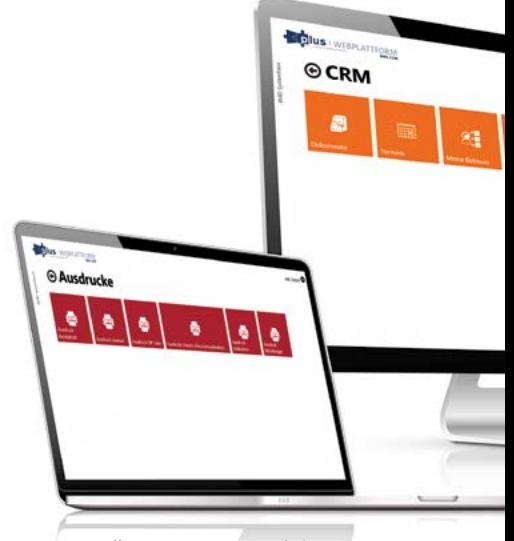

Darstellung von FIBU-Funktionen

**CRM-FUNKTIONEN**

CRM-FUNKTIONEN

**LOHN-FUNKTIONEN**

**LOHN-FUNKHONE** 

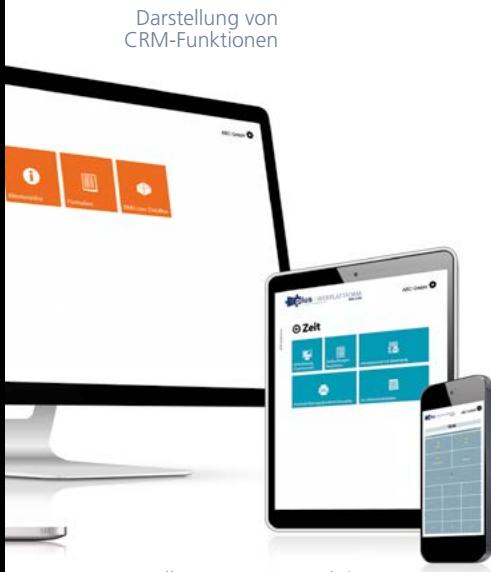

Darstellung von ZEIT-Funktionen

Mit dem **ZEIT-Modul** können die Arbeitszeiten Ihrer MitarbeiterInnen automatisch erfasst und direkt an die Personalverrechnung zur Weiterbearbeitung weitergeleitet werden. Abhängig von den erteilten Berechtigungen sind auch ein Blick in die aktuelle An- und Abwesenheitsliste oder einzelne Zeitbuchungen möglich:

#### *Zeiterfassung*

Ihre MitarbeiterInnen können mit dieser Funktion Ihre Arbeitszeitbuchungen gleich online vornehmen, sofern ein Zugang zum Internet besteht.

#### *Zeitbuchungen bearbeiten*  $\mathcal{C}^{\mathcal{A}}$

Bei Setzung einer Berechtigung werden die verschiedenen Zeitbuchungen angezeigt und Fehlbuchungen können protokolliert korrigiert bzw. ergänzt werden.

#### *Monatsjournal mit Bewertung*

Eine Auswertung mit Soll- und Ist-Stunden sowie aktuellem Zeitausgleich und Urlaubsstand kann abgerufen werden.

#### *An-/Abwesenheitsliste*

Die aktuellen An- bzw. Abwesenheiten aller erfassten MitarbeiterInnen sind jederzeit ersichtlich und erleichtern dadurch den organisatorischen Austausch.

Das **LOHN-Modul** stellt Ihnen verschiedene Erfassungsfunktionen und Auswertungen zur Verfügung. Lohnbelege werden automatisch eingepflegt und können für Ihre MitarbeiterInnen über die Webplattform freigegeben werden.

#### *Lohnsetportal je Dienstnehmer*

Der Zugang zu Ihren Lohnsets und Jahreslohnzetteln kann den jeweiligen MitarbeiterInnen online angeboten werden.

### *Mitarbeitervorerfassung*

Legen Sie schnell und unkompliziert neue MitarbeiterInnen und Aushilfen an oder ergänzen Sie bestehende Stammdaten.

### *Erfassung von Dienstreisen*

Inlands- wie Auslandsreisen können künftig mobil erfasst, genehmigt und im Anschluss automatisch an die Personalverrechnung weitergeleitet werden.

Die ZEIT- und LOHN-Funktionen stehen ab Herbst 2019 für Unternehmen zum Einsatz bereit. Insbesondere empfehlen wir Freiberuflern und einigen anderen Branchen die Verwendung. Wenden Sie sich bei Interesse gerne jederzeit an Ihre/n AnsprechpartnerIn aus dem **Personalmanagement**.

# **EINSCHULUNG UND WICHTIGE SCHRITTE**

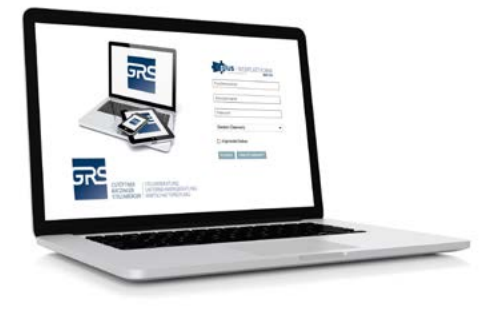

Einstiegsmaske unserer BMD.COM-Webplattform

# **Einschulung auf die Webplattform per Fernwartungstermin**

Um die erstmalige Installation der Webplattform für Sie vorzunehmen, steht Ihnen unser **Rechnungswesenteam gerne mit Rat und Tat zur Seite**. Kontaktieren Sie dazu einfach Ihre/n zuständige/n AnsprechpartnerIn und vereinbaren Sie mit ihr/ ihm gleich einen Einrichtungstermin. Im Zuge einer **Fernwartung mittels Telefon und TeamViewer** erhalten Sie von uns kurz zuvor Ihre Zugangsdaten mit denen Sie über unsere Website (Services > Webplattform) oder über Ihr Smartphone/Tablet (App "BMD Com" kann im Apple App Store bzw. im Google Playstore kostenlos downgeloadet werden) einsteigen können. Im Rahmen der weiteren Einrichtung **erklären wir Ihnen bereits die einzelnen Funktionen** und vereinbaren gerne auch einen weiteren Termin, sofern dieser benötigt wird. Im Anschluss kann die Software vollumfänglich verwendet werden. Beachten Sie bitte, dass Sie beim Fernwartungstermin …

- über eine stabile Internetverbindung auf Ihrem PC, Notebook oder Tablet verfügen. H
- den TeamViewer unserer Website verwenden (Services > Fernverbindung). г
- mindestens 30 bis 45 Minuten Zeit entbehren können.
- einen Zugriff auf Ihre elektronischen Belege haben. H

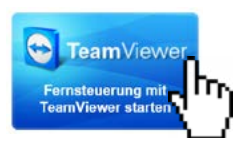

# **Wichtige Schritte zur Digitalisierung des Rechnungswesens**

Um aus den vielen Funktionen der Webplattform einen besonders hohen Nutzen ziehen zu können, legen wir unseren KlientInnen die **Umsetzung bestimmter Digitalisierungsschritte** nahe. Gerne erläutern wir Ihnen diese in einem persönlichen Gespräch, um Sie optimal bei diesen Umstellungen zu unterstützen. Die Umsetzung folgender Maßnahmen sollten Sie jedenfalls andenken:

#### *Erhalt von E-Rechnungen*

Sollten Sie Ihre Rechnungen noch nicht elektronisch erhalten, empfehlen wir Ihnen, Ihre Lieferanten zu kontaktieren und von ihnen PDF- bzw. E-Rechnungen anzufordern.

## *Digitalisierung von Papierrechnungen*

Papierrechnungen sollten künftig eingescannt bzw. Barbelege mit dem Smartphone abfotografiert werden. Diese können anschließend über die Funktion "Beleg hochladen" oder direkt über die DataBox upgeloadet werden. Bei vorhandenem QR-Code kann dieser mit der App gescannt werden (Ergänzung von Rechnungsdaten).

### *Anlage eines Belegverzeichnisses in Ihrem EDV-System*

Um sämtliche Belege gut sortiert zu haben, empfehlen wir die Anlage eines sicheren EDV-Verzeichnisses (z. B. Ordnerstruktur) in Ihrem EDV-System. Die dort abgelegten Belege sind im Idealfall nach Monat und Art des Belegs abzuspeichern:

- Ausgangsrechnung = AR
- Eingangsrechnung = ER
- Kassenbelege = KA

- Einnahmen-Ausgaben-

#### Rechnungen = EA

Die Belege sind an uns bis zum vereinbarten Termin gesammelt zu übermitteln.

#### *Einrichtung der elektronischen Bankauszugsverbuchung*

Sollten wir bei Ihnen noch keinen elektronischen Bankzugang zu Ihren betrieblichen Konten eingerichtet haben, bitten wir Sie, mit Ihrer/Ihrem zuständigen AnsprechpartnerIn des Rechnungswesens in Verbindung zu treten, um die Möglichkeit einer elektronischen Bankauszugsverbuchung zu besprechen.

# **VORTEILE UND KOSTEN IM ÜBERBLICK**

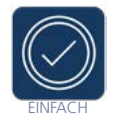

■ Kontaktdaten Ihrer AnsprechpartnerInnen bequem abrufen und gleich zur direkten Kommunikation weiterverwenden Elektronisches Archiv vermeidet mühsames Suchen nach Belegen Benutzerfreundliche, responsive Anwenderoberfläche mit intuitiver Bedienung via PC, Notebook, Tablet und Smartphone möglich

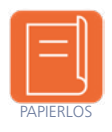

- Keine Rechnungen mehr in Papierform durch die digitale Über tragung von E-Rechnungen bzw. gescannten Originalbelegen Auswertungen jeglicher Art im PDF-Format auf Endgeräten ansehen und downloaden
- Barbelege direkt über die App abfotografieren und uploaden

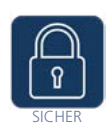

- Verschlüsselter Datenaustausch über unsere Webplattform entspricht der Datenschutz-Grundverordnung (DSGVO)
- Individuelle Informationsfreigaben für unterschiedliche User
- Mehrfachsicherung Ihrer Belege in unserem Mandantenarchiv schützt Sie vor Belegverlusten

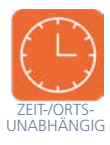

■ 24-Stunden-Erreichbarkeit unserer Webplattform Umfassender Informationsabruf von verbuchten Geschäftsfällen, stichtagsbezogenen Listen und zeitraumbezogenen Auswertungen Digitale Reisekostenerfassung für Ihre MitarbeiterInnen

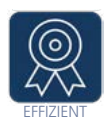

Beschleunigte Abläufe durch rasche Übermittlung von Belegen und sofortiger Information an die zuständigen SachbearbeiterInnen

- **Datenvorerfassung für FIBU und Personalverrechnung**
- Übertragene Originalbelege werden dem jeweiligen Buchungssatz zugeordnet und sind dadurch jederzeit abrufbar

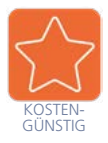

**Arbeitszeitintensive Organisationsprozesse werden verkürzt**  Wegfall von Fahrtzeiten und Übermittlungskosten durch den zeit und ortsunabhängigen, elektronischen Datentransfer Kostengünstiges Lizenzgebührenmodell und kostenlose App

# **Lizenzgebühren der BMD.COM-Webplattform**

Bei Verwendung der BMD-Software sind an den Hersteller Lizenzgebühren zu entrichten. Je nach Umfang der Pakete werden aktive und/oder passive Userlizenzen benötigt. Gerne beraten wir Sie hinsichtlich der vorteilhaftesten Verwendung:

**7**

## **BASIS-ZUGANG**

- EUR 50,- für aktiven User pro Jahr
- EUR 25,- für passiven User pro Jahr

## **CPTIONALE FUNKTIONEN**

- EUR 110,- für die Aktivierung der BaKaWa-Funktion + EUR 25,- Nutzungsgebühr pro Jahr
- EUR 3,- im Monat für die Zeiterfassung je DienstnehmerIn
- EUR 3,- im Monat für die Reisekosten genehmigung für Dienstgeber sowie für die Erfassung je DienstnehmerIn
- EUR 6,25 für den Zugang zum Lohnset portal je DienstnehmerIn

# **Bei Einstieg innerhalb des Jahres 2019 bieten wir Ihnen eine kostenlose Einschulung an!**

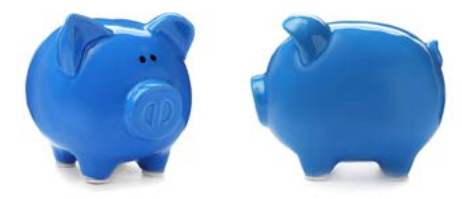

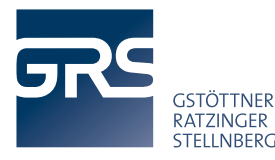

**I STEUERBERATUNG UNTERNEHMENSBERATUNG** STELLNBERGER WIRTSCHAFTSPRÜFLING

**Für uns das größte Kompliment: Ihre Weiterempfehlung**

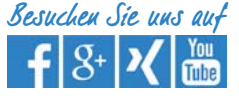

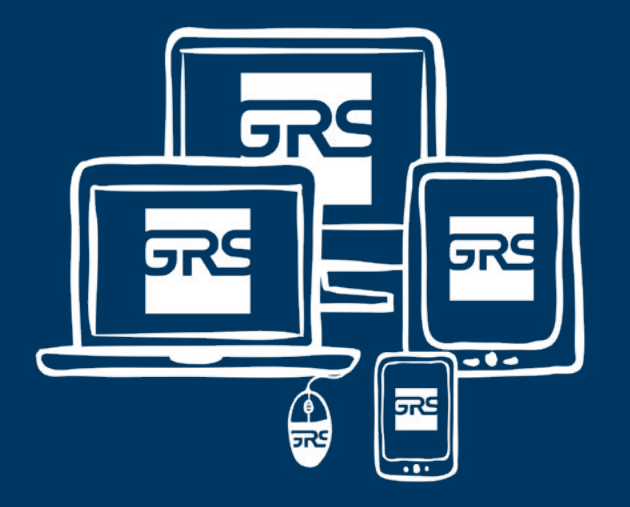

Wir unterstützen Sie gerne bei der Einführung und stehen Ihnen bei Fragen jederzeit zur Verfügung!

STANDORT STEYR STELZHAMERSTRASSE 14 B, A-4400 STEYR | TEL +43 (0) 7252 / 572-0 STANDORT LINZ STOCKHOFSTRASSE 1, A-4020 LINZ | TEL +43 (0) 732 / 60 40 90-0 MAIL OFFICE@GRS.AT | WEB WWW.GRS.AT

WWW.GRS.AT